HEMCO restructuring and coupling with CESM2 GEOS-Chem NCAR Visit Haipeng Lin Jan 8-9, 2020

# Defining "HEMCO"

### Any emissions tool needs to complete three tasks:

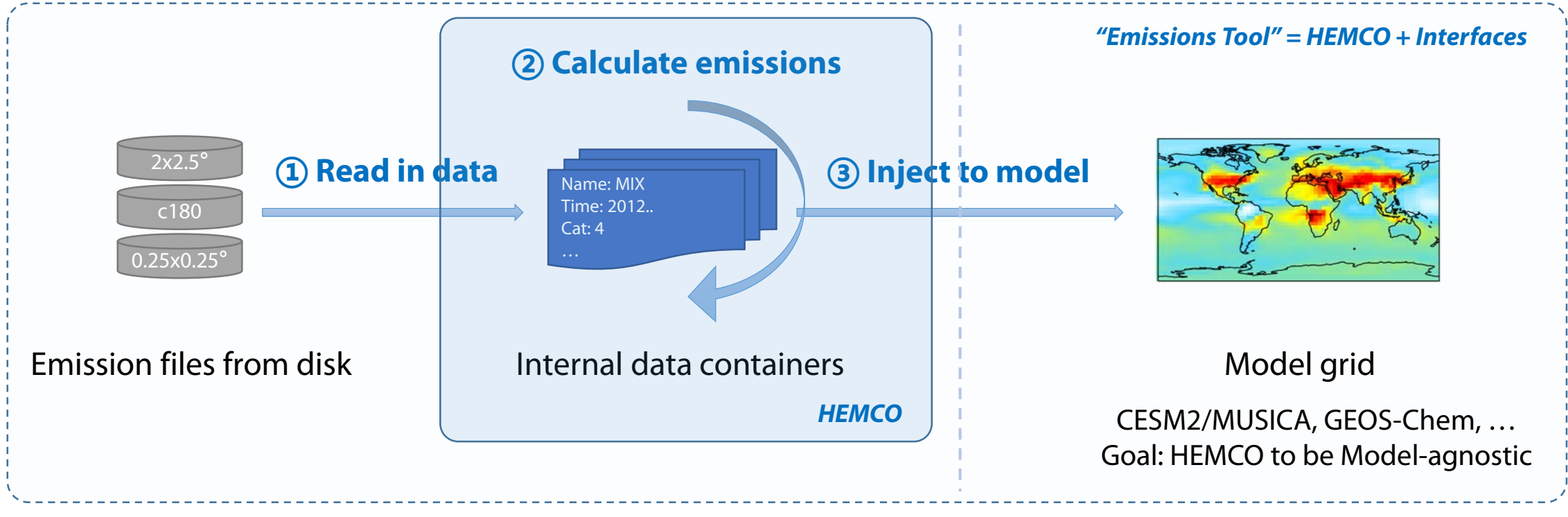

*"Offline" emissions*

HEMCO will be the "emissions" component.

Interface with different IO/Regrid components (provided by each separate model)\*

*"Model" figure via GEOS-Chem benchmark*

### How do these three stages look today?

**1**

**2**

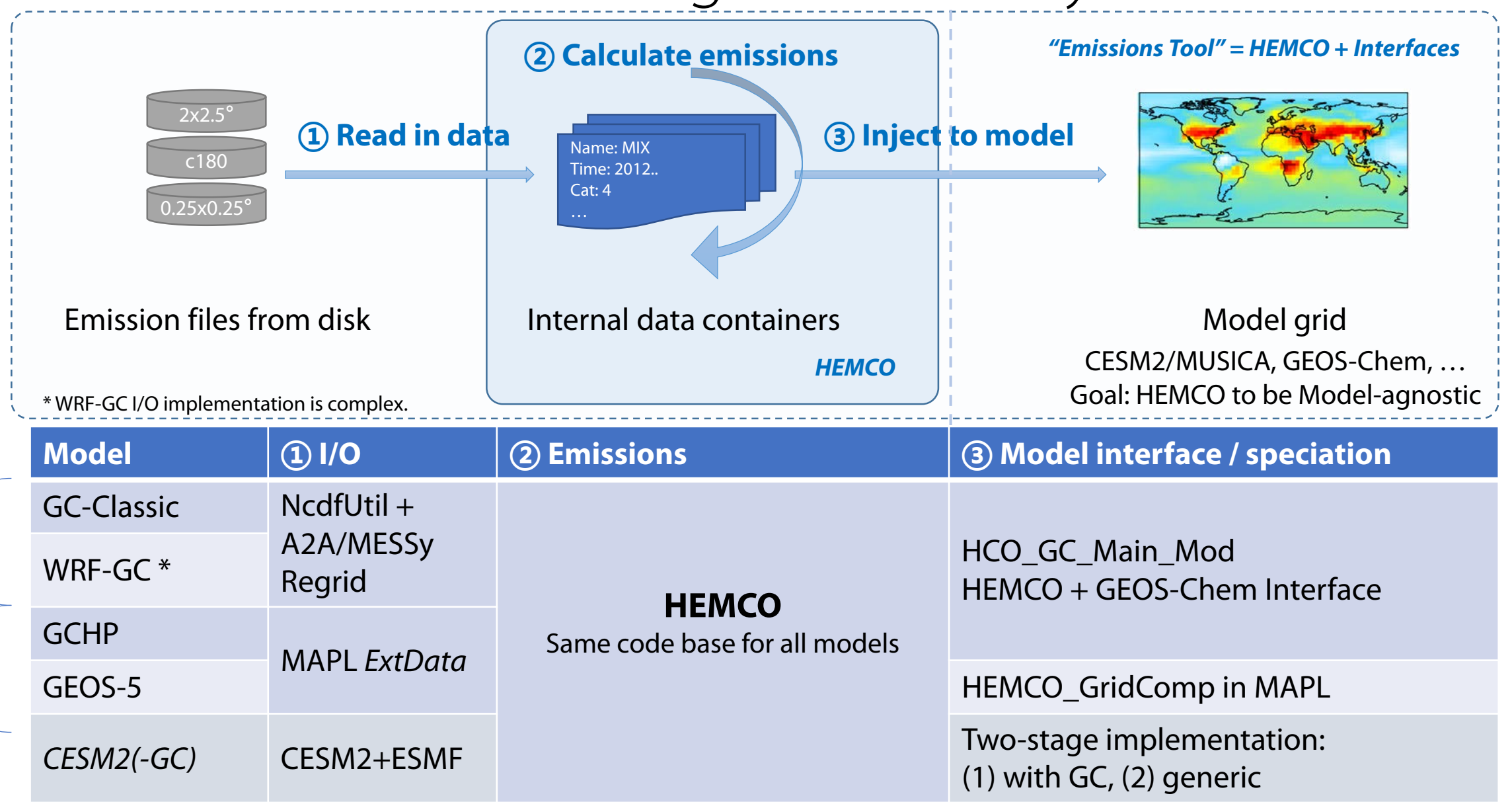

3

# Time abstraction (brackets)

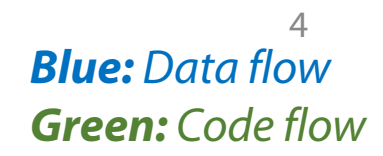

Abstraction in time and space – model does not need to know indices!

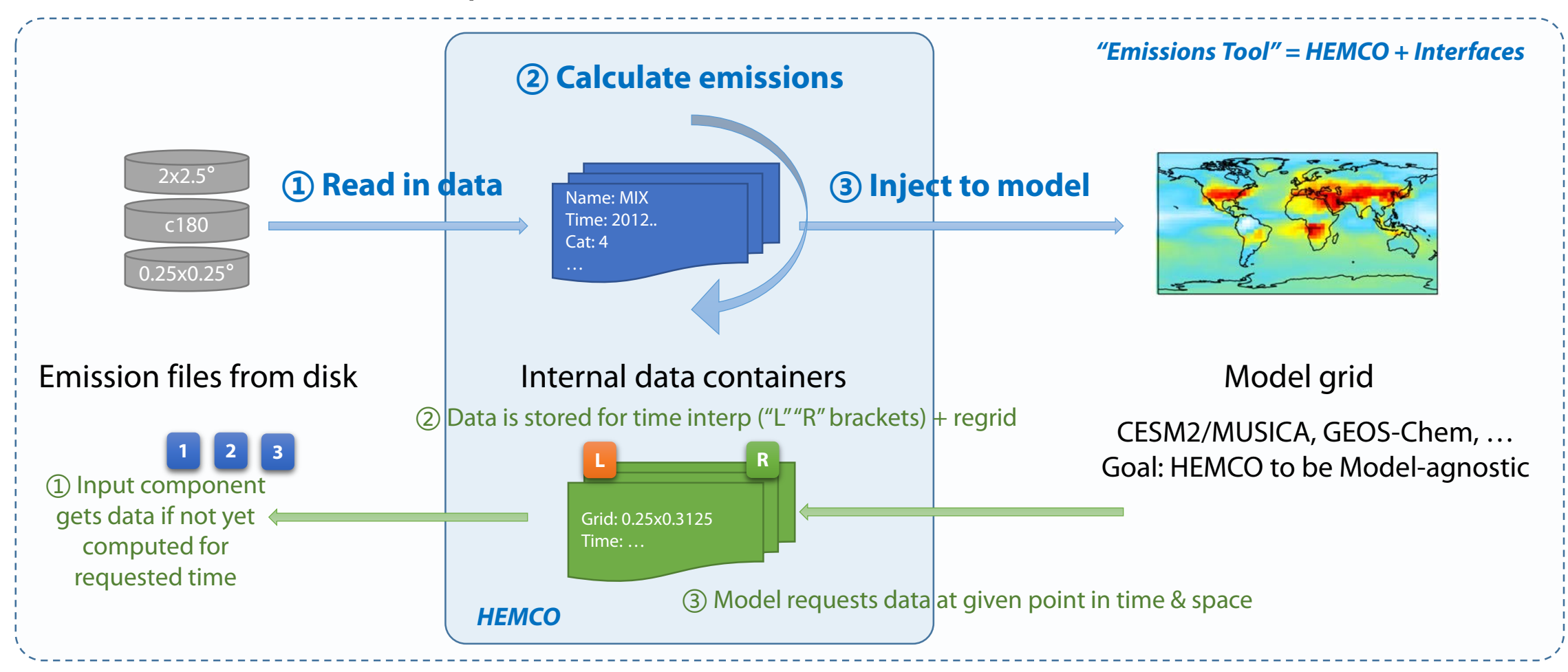

### Challenges and requirements

- Key goal: on-line emissions tool with support for many formats
	- Input: gridded, point, airplane, 2D, 3D, … *(\* only gridded for now, see discussion for others)*
	- Output: (maybe adaptive) model grid.
- Isolate code that is specific to how HEMCO interfaces with the model
	- i.e. I/O, regrid (either as part of input which is in different grids & injection to model grid)
	- & data "injection" phase (interface with the atmospheric model)
	- Includes isolating frameworks (ESMF, MAPL…) to reduce external dependencies
- Foster collaboration through unified HEMCO code-base for all models Two-stage restructuring:
	- Build upon GEOS-Chem Classic first; CESM2-GC will be able to use GC-Classic HEMCO interfaces in a limited extent during transition period, for early science validation.
	- After standalone CESM2 I/O+Regrid interface built, can use those for model-agnostic emissions in CESM2

### <span id="page-5-0"></span>Intermediate grid issue

- Problem: (1) Multiple, adaptive grids; (2) process nonlinearity; (3) scaling & masking at higher resolutions
- Previous assumption: HEMCO operates on the **model grid**.
- Proposed solution: *Optional* intermediate grid becomes the new "model grid" all HEMCO operations are performed on intermediate and re-gridded to model grid(s) at output

## Key design characteristics

- **One** unified interface for incorporating emissions in a ESM
- $\rightarrow$  Clear separation of duties: I/O, regrid, "emissions", data containers and flow
- **Two** regrids with *intermediate grid* functionality
- → An *optionally hi-res* grid for intermediate emissions calculations
- **Three** layers enabling independent development and fast dev cycle
- $\rightarrow$  Separating *model input, emissions and model output* layers, which can be swapped easily depending on model
- $\rightarrow$  The "emissions" layer constitutes what we call "HEMCO"; everything else are coupling structures that are model-specific

### *Technical Overview: Interfaces Layer 1: from IO to HEMCO*

How it works:

- All timesteps are driven by the parent model. Parent model "heartbeat" -> call HEMCO -> calls the IO+Regrid layer below, if data update is needed.
- HEMCO calls input component to read data  $\rightarrow$  regrid to intermediate grid  $\rightarrow$  data is stored in HEMCO memory, **not IO component**.
- **In GC-Classic, the input component would be a wrapper of NcdfUtil instead of CESM2 stuff.**

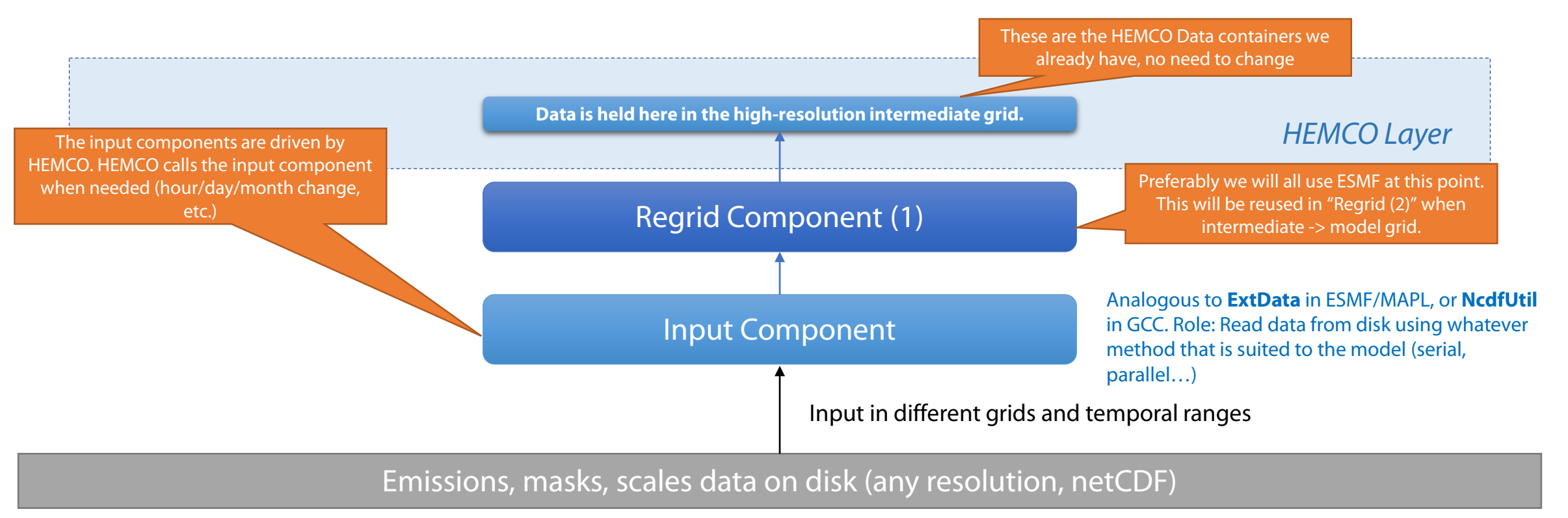

### *Technical Overview: Interfaces*

*Layer 2: Changes needed inside HEMCO*

How it works:

- At this point everything is on a **intermediate grid,** which is the new "model grid" for HEMCO. Business as usual.
- **All scaled, masked, … emissions data is written through a regrid to a new "coupler component", which will hold the data in model grid.** (Talk about this in the next slide)
- Only need to do two main changes:
	- HCOIO\_Read\_Std\_Mod, etc. will need to implement one single module format ("HCOIO\_Read\_Mod"), which will call different input components as shown in the previous slide. Cmake will decide which to compile.
	- **Add this new "coupler" component, which is essentially a new interface to HEMCO.**

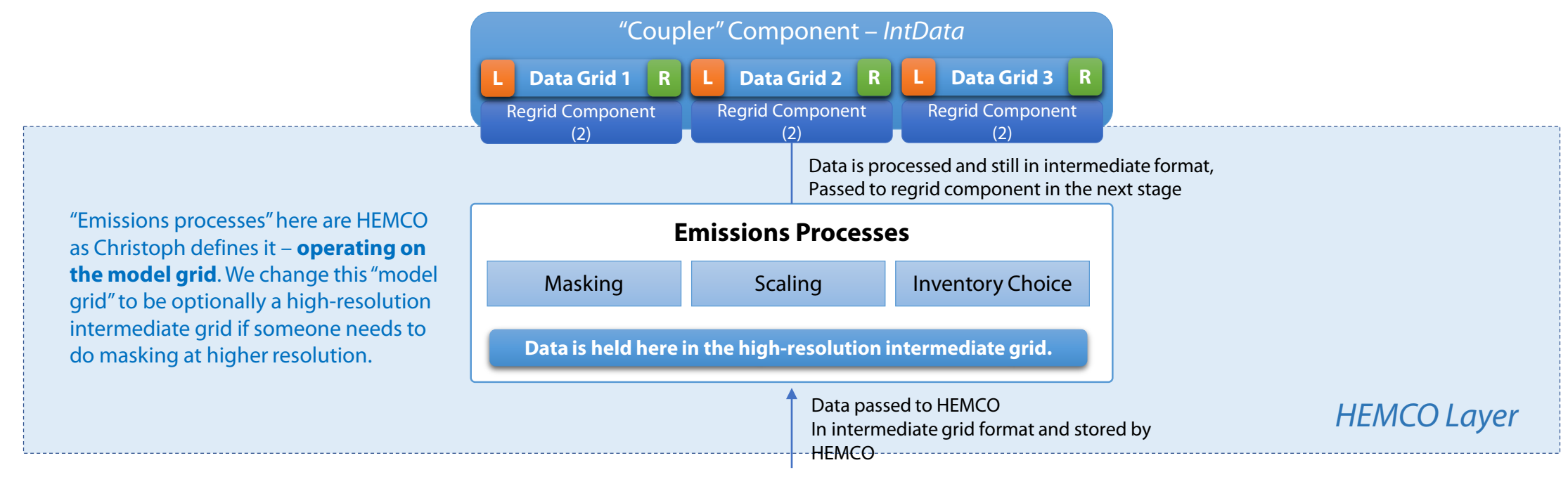

#### *Technical Overview: Interfaces*

*Layer 3: the new "coupler" component, or IntData, or "The Thing" (credit: Sebastian Eastham)*

How it works:

- At this point everything has been processed by HEMCO on the "intermediate grid".
- The coupler component **will hold a copy of the data in model grid**, through a regrid.
	- This regrid component is ideally the CESM2 ESMF-based regridder.
- The model will pull data from this "coupler" component.
- In code workflow:
	- Model decides its time to do emissions?
		- Yes calls coupler component to fetch data for specified time.
		- Does specified time exist?
			- No call HEMCO
				- HEMCO calls "IO" and "Regrid (1)" to pull data from disk to intermediate grid, via model (Layer 1)
				- HEMCO does calculations and returns data in intermediate grid (Layer 2)
				- "Coupler" regrids intermediate grid to model grid (Layer 3)
			- Yes Just return the data from *IntData* (Layer 3)

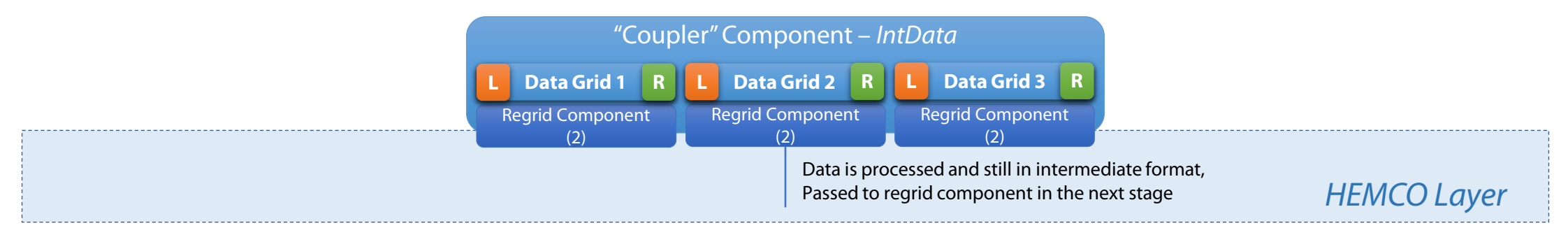

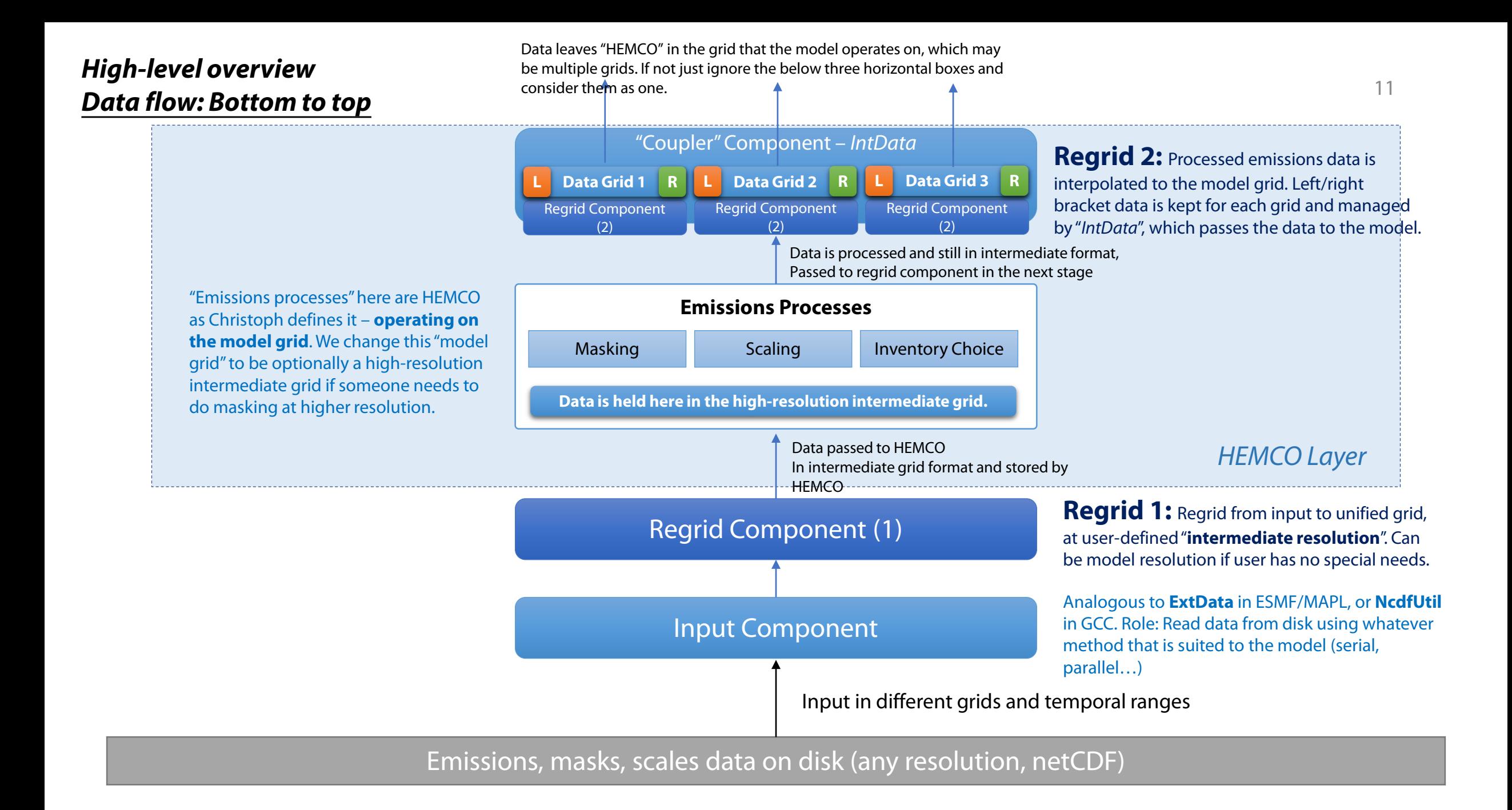

#### **If the model wants to handle IO and Regrid** the model grid.

Data is simply "processed" by HEMCO and leaves HEMCO in

12

*e.g. MAPL-powered GEOS-5, GCHP – no intermediate grid*

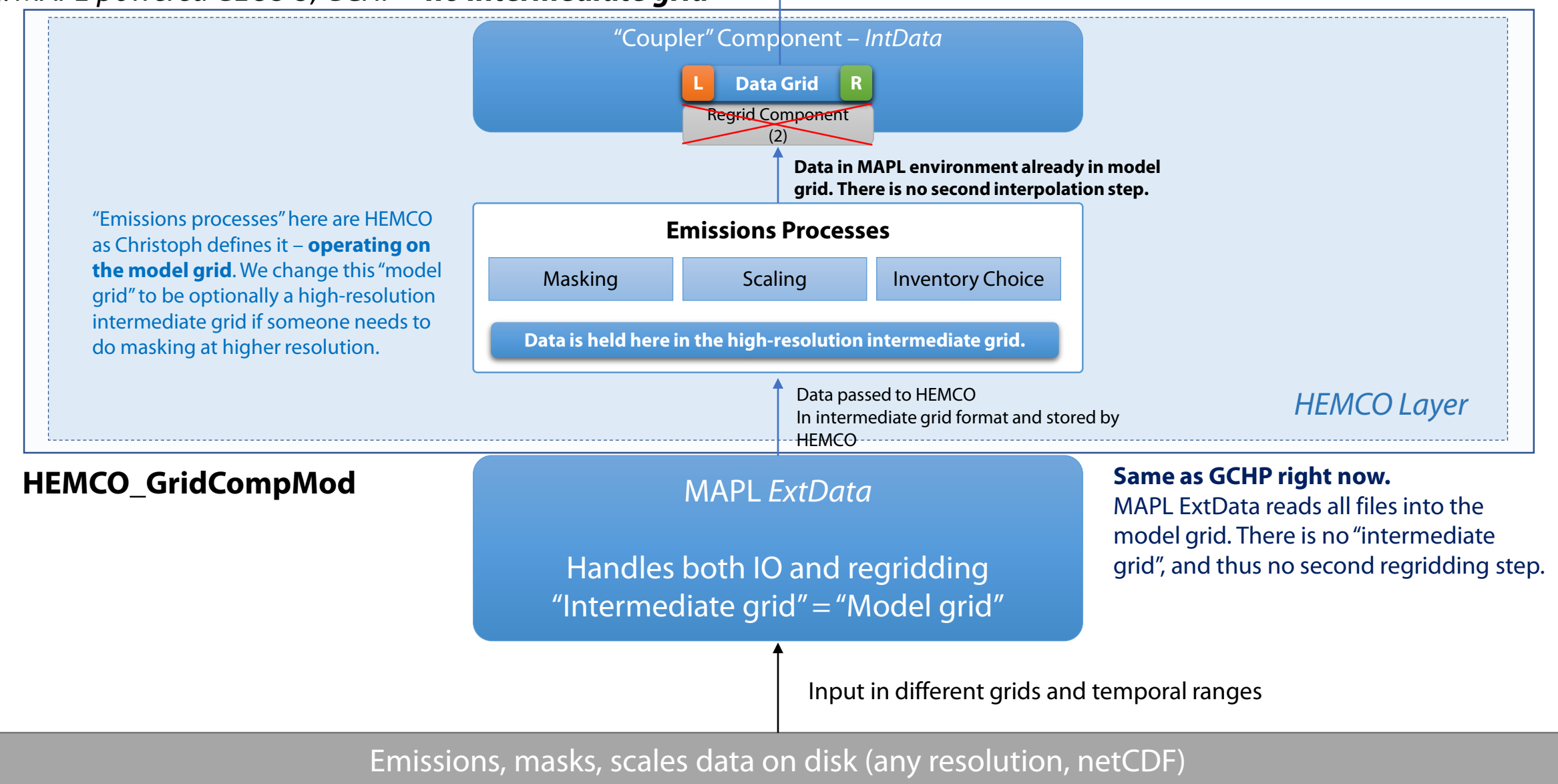

### **If the model does not have joint IO+regrid** which may be multiple grids. If not just ignore the **interval of the model of them** as one.

*Proposed implementation for CESM2*

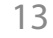

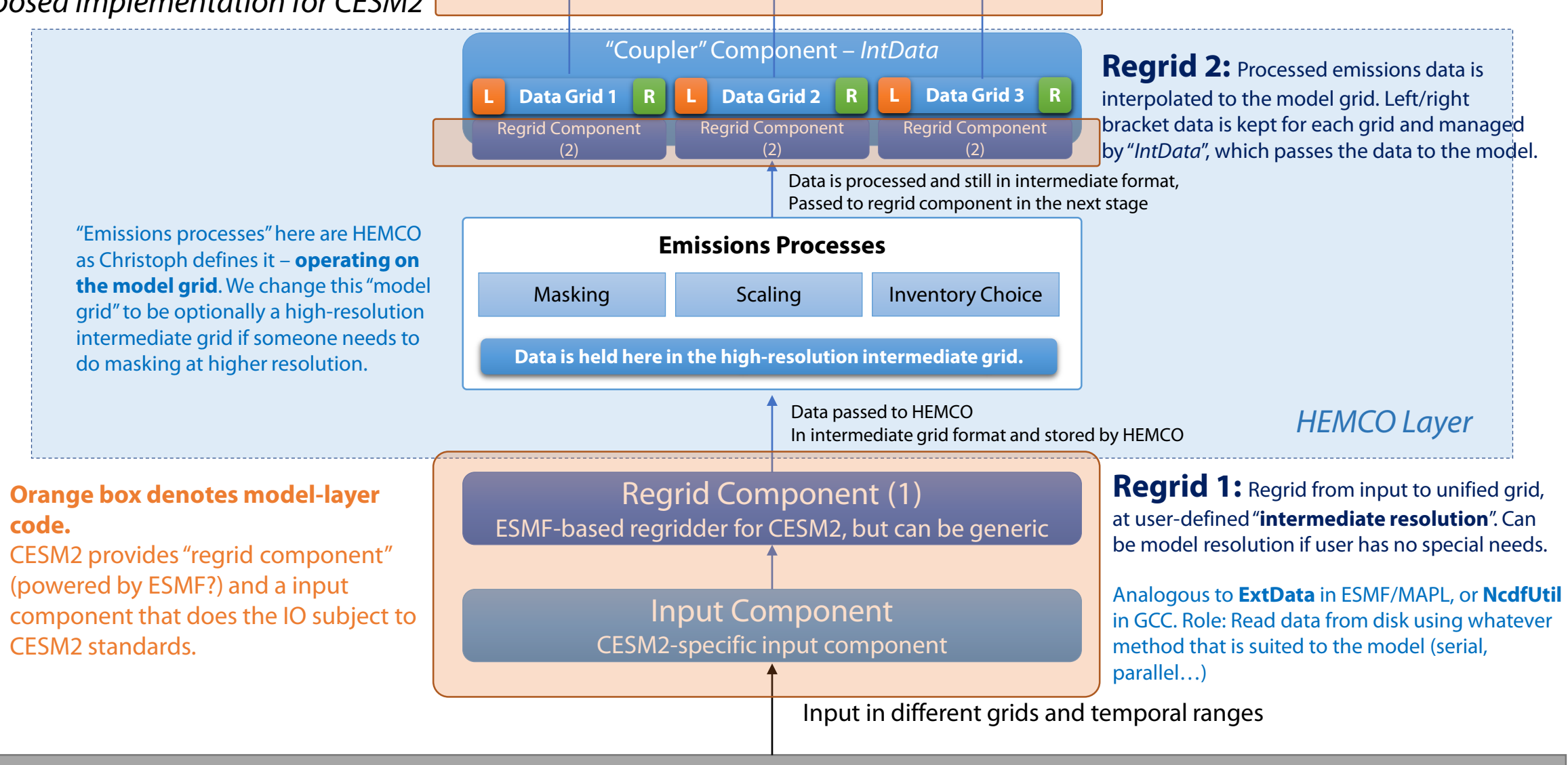

Emissions, masks, scales data on disk (any resolution, netCDF)

### Model specific items to coordinate with CESM2 team

- **1) Grid specifications:** How to talk to HEMCO about time, grid (convert from CESM2 to HEMCO)
- **2) ESMF/CESM2 Regrid Component**
- **3) Design of** *IntData:* How is intermediate grid data regridded and stored in *IntData* (array of model grid-sized tendency containers)
	- Can probably use GEOS-Chem interface, if implementing only GC-CESM2-HEMCO; CESM2- HEMCO probably requires more fiddling with this interface
- **4) CESM2 IO Component**: A single interface for IO, *that is not model-grid specific*, needs to be designed to fit within CESM2 architecture.
	- If we don't care about parallel I/O, can use transitional solution "hacked" based on NcdfUtil; it's not bad, even on HPC, from personal experience\*

# Expected timeline & working items

- **Now:** Confirming requirements, standalone HEMCO repository, restructuring groundwork
- **Phase 1:** Restructuring done within GC-Classic; isolate IO (NcdfUtil), Regrid (Map\_A2A, MESSy), change directory structure & compile routines; **alter data flow to follow schematic, implementation of** *IntData* **container.**

(Work with GCHP should be fairly trivial, basically stubs)

- **Phase 2a:** Adapt *IntData* and model interface to CESM2 using prescribed emissions (no regrid) to test data flow
- **Phase 2b:** Once CESM2-ESMF Regrid tool complete, incorporate into "HEMCO"
- **Phase 3:** Validate…

### Discussion items

- Intermediate grid issue ([link\)](#page-5-0)
- ESMF regridding tool in CESM2
	- Can it handle all NCAR use cases for 2-D?
	- $\bullet$  3-D?
	- Working schedule
- Where does HEMCO sit architecturally?
- Parallelization / MPI
	- Proposed: Concurrent I/O first; parallel I/O needs serious thought later

# Backup slides & diagrams

### "Brackets" (Seb Eastham, Feb 2019)

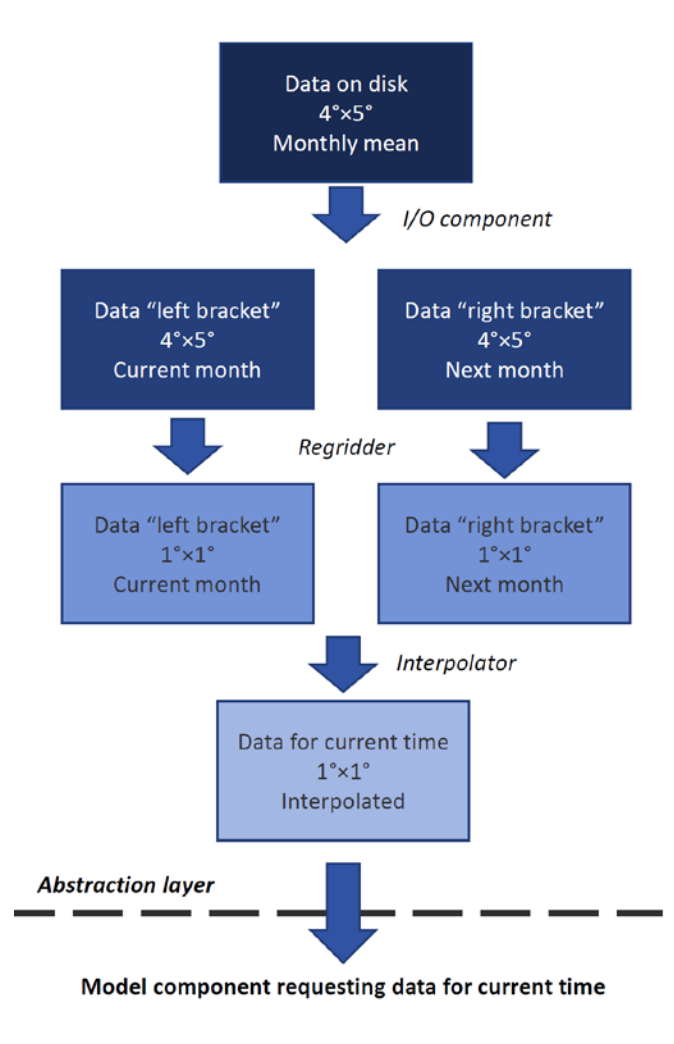

# Proposal objectives

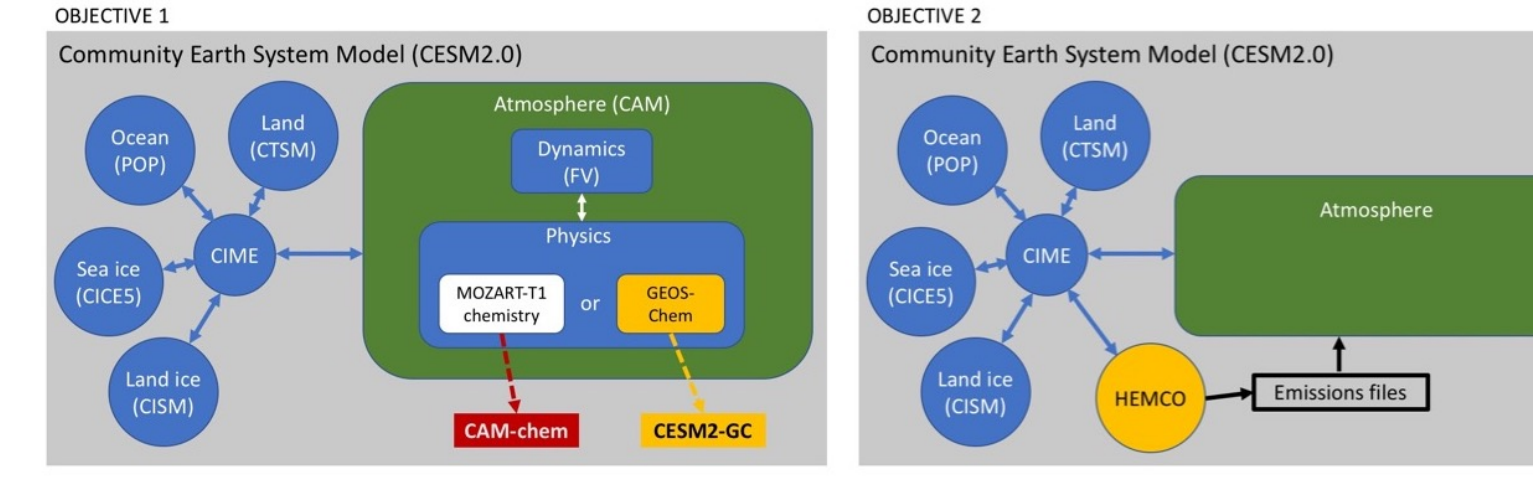

OBJECTIVE 3a

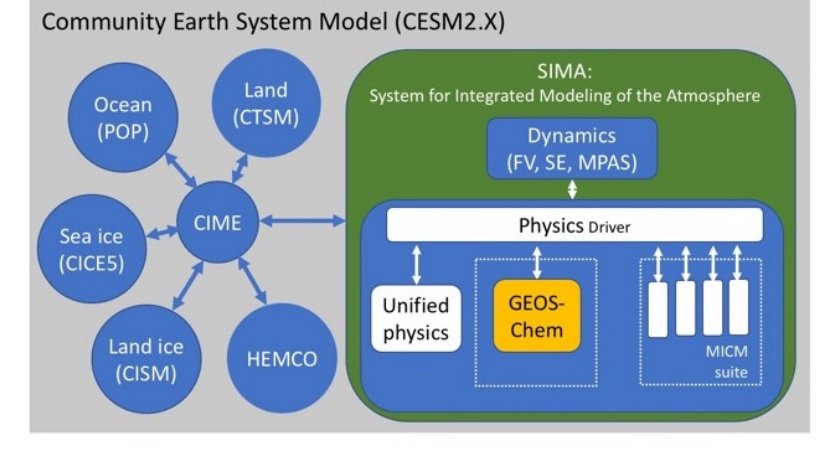

#### **OBJECTIVE 3b**

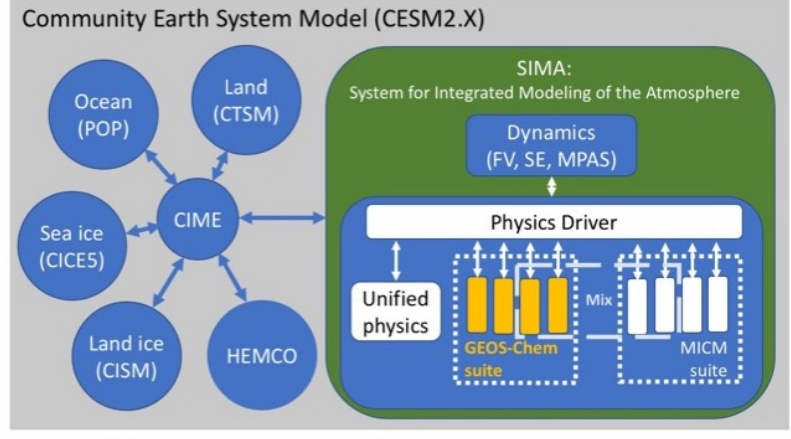